# **Access Database Report With Calendar View**

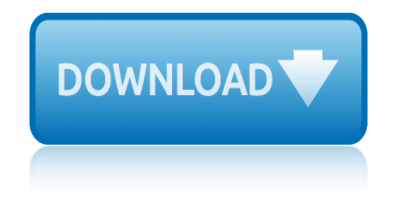

#### **access database report with pdf**

About. The Global Findex database is the world $\hat{a} \in \mathbb{R}^N$ s most comprehensive data set on how adults save, borrow, make payments, and manage risk. Launched with funding from the Bill & Melinda Gates Foundation, the database has been published every three years since 2011.

#### **Home | Global Findex**

Creating a report for one record. In Access 2003 and newer you can pass OpenArgs to the report. docmd.OpenReport "Name of report",acViewNormal,,,,"1234"

# **Creating PDF files from within Microsoft Access**

MS Access 2 Report (optional) - Information from the database is organized in a nice presentation that can be printed in an Access Report.

#### **MS Access - Tutorials Point**

You can use the A2Kversion with A2000, A2002 and A2003. It can also be converted to A97. Please view the form named README before launching the converter.

#### **ReportToPDF - Lebans.com**

Microsoft Access is a database management system (DBMS) from Microsoft that combines the relational Microsoft Jet Database Engine with a graphical user interface and software-development tools.

#### **Microsoft Access - Wikipedia**

Lesson 6: Introduction to the Access Database 159 Form displays the contents of just one record at a time. You will learn about Forms in this lesson, too.

# **INTRODUCTION TO THE ACCESS DATABASE Keeping student records**

The ESMA Library contains all ESMA documents. Please use the search and filter options to find specific documents.

#### **ESMA LIBRARY**

Creating Mailing Labels in Microsoft Access: Most of the reports that you will create in Microsoft Access will be used for common data printing requirements. However there are times when entirely different kinds of printouts are required, such as when you need to create mailing labels. Mailing labels are created in Microsoft Access by using a ...

# **Creating Mailing Labels | Database Solutions for Microsoft ...**

The Private Participation in Infrastructure (PPI) Project Database has data on over 6,400 infrastructure projects in 139 low- and middle-income countries. The database is the leading source of PPI trends in the developing world, covering projects in the energy, telecommunications, transport, and water and sewerage sectors.

# **Private Participation in Infrastructure (PPI) Project ...**

Surveys View contents by survey. Download reports of MICS surveys and request access to available datasets. Archives can be downloaded for select surveys.

# **Surveys - UNICEF MICS**

This page is a portal to the online data dissemination activities of the Division of Vital Statistics, including both interactive online data access tools and downloadable public use data files.

# **access database report with calendar view**

# **Data Access - Vital Statistics Online**

Research Military Records. Research military records at the National Archives from the Revolutionary War to the present.

#### **Research Our Records | National Archives**

Australasian Legal Information Institute (AustLII), a joint facility of UTS and UNSW Faculties of Law.

#### **Australasian Legal Information Institute**

The Hospital SOPS Database is a central repository for survey data from hospitals that administered the AHRQ patient safety culture survey.

# **SOPS Hospital Database | Agency for Healthcare Research ...**

Over time, most database applications grow, become more complex, and need to support more users. At some point in the life of your Microsoft Office Access application, you might want to consider upsizing to it to a Microsoft SQL Server database to optimize performance, scalability, availability, security, reliability, and recoverability.

#### **Move Access data to a SQL Server database by using the ...**

Discover why so many Microsoft Access users and developers rely on Total Access Detective to pinpoint exactly what changed in their Access databases.

#### **Microsoft Access Compare Database and Object Differences ...**

Copyright © 2007 ECDL Foundation Ref: ECDL / ICDL Using Databases – Syllabus – V5.0 Page 3 of 7

#### **Syllabus Version 5 - ECDL Foundation**

TRBâ€<sup>™</sup>s Airport Cooperative Research Program (ACRP) Report 70: Guidebook for Implementing Intelligent Transportation Systems Elements to Improve Airport Traveler Access Information provides descriptions, component details, and examples of how airport ground access information can be disseminated using various intelligent transportation systems ...

# **Guidebook for Implementing Intelligent Transportation ...**

tnpsc group question paper with answers in english traffic accident report 12 23 2004 traffic report san mateo bridge topical review company answer key algebra ccse titration nursing math problems with key tomato basil soup recipe with fresh tomatoes top report waterloo wellington 2009 titration problems with answers touchmath addition with regrouping three wonder plays with notes top notch second edition review training with the auctioneer the auctioneer part 3 transfer [case diagram for 20ford explorer with 5r55w transm](http://www.1066contemporary.com/tnpsc_group_question_paper_with_answers_in_english.pdf)ission [trigonometry eighth editio](http://www.1066contemporary.com/traffic_accident_report_12_23_2004.pdf)[n lial hornsby schneider review](http://www.1066contemporary.com/traffic_report_san_mateo_bridge.pdf) toshiba theaterview hd manual tnpsc group 1 mo[del question paper with answers in english](http://www.1066contemporary.com/titration_nursing_math_problems_with_key.pdf) [tough to tackle book report](http://www.1066contemporary.com/tomato_basil_soup_recipe_with_fresh_tomatoes.pdf) [traffic report f](http://www.1066contemporary.com/tomato_basil_soup_recipe_with_fresh_tomatoes.pdf)[or birmingham a](http://www.1066contemporary.com/three_wonder_plays_with_notes.pdf)l [timex expedition w](http://www.1066contemporary.com/top_report_waterloo_wellington_2009.pdf)sreview travel report on the tissu[e worksheet section i tissue review](http://www.1066contemporary.com/touchmath_addition_with_regrouping.pdf) answers [trigonometry word pro](http://www.1066contemporary.com/transfer_case_diagram_for_20ford_explorer_with_5r55w_transmission.pdf)[blems worksheets with answers](http://www.1066contemporary.com/top_notch_second_edition_review.pdf) [tres leches recipe with cake mix](http://www.1066contemporary.com/training_with_the_auctioneer_the_auctioneer_part_3.pdf) tohatsu 25 hp o[utboard](http://www.1066contemporary.com/transfer_case_diagram_for_20ford_explorer_with_5r55w_transmission.pdf) review tomatoe sauce with mushroom canning recipe to ro[me with lust the mount series volume 3](http://www.1066contemporary.com/trigonometry_eighth_edition_lial_hornsby_schneider_review.pdf) [tier two report arizon](http://www.1066contemporary.com/tough_to_tackle_book_report.pdf)a [training report on automobile se](http://www.1066contemporary.com/traffic_report_for_birmingham_al.pdf)rvice [toyota yaris manual t](http://www.1066contemporary.com/timex_expedition_wsreview.pdf)[ra](http://www.1066contemporary.com/tnpsc_group_1_model_question_paper_with_answers_in_english.pdf)[nsmission review](http://www.1066contemporary.com/travel_report_on_the.pdf) t[raditional report format sections](http://www.1066contemporary.com/tissue_worksheet_section_i_tissue_review_answers.pdf) training [and dev](http://www.1066contemporary.com/tissue_worksheet_section_i_tissue_review_answers.pdf)[elopment hyundai motor project report](http://www.1066contemporary.com/trigonometry_word_problems_worksheets_with_answers.pdf)

access database report with pdfhome | global findexcreating pdf files from within microsoft accessms access - tutorials pointreporttopdf - lebans.com microsoft access - wikipediaintroduction to the access database keeping student [recordsesma librarycreating mai](http://www.1066contemporary.com/access_database_report_with_pdf.pdf)[ling labels | databa](http://www.1066contemporary.com/home_global_findex.pdf)[se solutions for microso](http://www.1066contemporary.com/creating_pdf_files_from_within_microsoft_access.pdf)ft ...private participation in infrastructure (ppi) project ...surveys - unicef [micsdata access - vital](http://www.1066contemporary.com/creating_pdf_files_from_within_microsoft_access.pdf) [statistics onlineresearch](http://www.1066contemporary.com/ms_access_tutorials_point.pdf) [our records | national](http://www.1066contemporary.com/reporttopdf_lebans_com.pdf) [archivesaustralasian legal i](http://www.1066contemporary.com/microsoft_access_wikipedia.pdf)[nformation institutesops hospital database | agency](http://www.1066contemporary.com/introduction_to_the_access_database_keeping_student_records.pdf) [for](http://www.1066contemporary.com/creating_mailing_labels_database_solutions_for_microsoft.pdf) [healthcare research ...move access data to a sql server](http://www.1066contemporary.com/private_participation_in_infrastructure_ppi_project.pdf)[database by usin](http://www.1066contemporary.com/surveys_unicef_mics.pdf)[g](http://www.1066contemporary.com/creating_mailing_labels_database_solutions_for_microsoft.pdf) [the](http://www.1066contemporary.com/surveys_unicef_mics.pdf) [...microsoft access compare database](http://www.1066contemporary.com/data_access_vital_statistics_online.pdf) [and object differences ...sylla](http://www.1066contemporary.com/research_our_records_national_archives.pdf)bus [version](http://www.1066contemporary.com/research_our_records_national_archives.pdf) [5 - ecdl foundationguidebook for impleme](http://www.1066contemporary.com/australasian_legal_information_institute.pdf)[nting intelligent transportation](http://www.1066contemporary.com/sops_hospital_database_agency_for_healthcare_research.pdf) [...](http://www.1066contemporary.com/sops_hospital_database_agency_for_healthcare_research.pdf)

[si](http://www.1066contemporary.com/guidebook_for_implementing_intelligent_transportation.pdf)[temap index](http://www.1066contemporary.com/syllabus_version_5_ecdl_foundation.pdf)

[Home](http://www.1066contemporary.com/sitemap.xml)